## **FY 2024 Club Volunteer Report Form - 2Q**

## **AAGC Club Support for Zilker Botanical Garden**

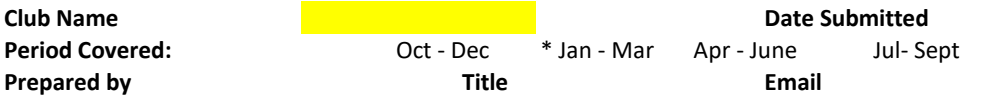

\* To complete your club report using this pdf form, put Club name in top yellow box, and fill in date you submitted it to AAGC

\* Use one line for each individual report you receive. Enter member name, hours for each category **for the quarter.**

\* Repeat for each member submitting hours. Remember to add yours! Copy form if you have more than 20 members reporting.

\* Count the total hours per month for each member, and put the result in The "Total this Quarter" column

\* Calculate the total hours by category by adding the numbers in each column, and put subtotal in the yellow row and total across

\* The total hours in the yellow row should equal the Total Hours for Club

\* Scan your report and save as CLUB NAME\_2024 2Q Volunteer Report and email it to reports.AAGC@gmail.com

\* This second quarter report is due to AAGC **April 22.** 

\* We'll get you a new form for the next quarter, which will be due July 20.

 **Need help? Email reports.aagc@gmail.com and we'll talk you through it! Very easy!**

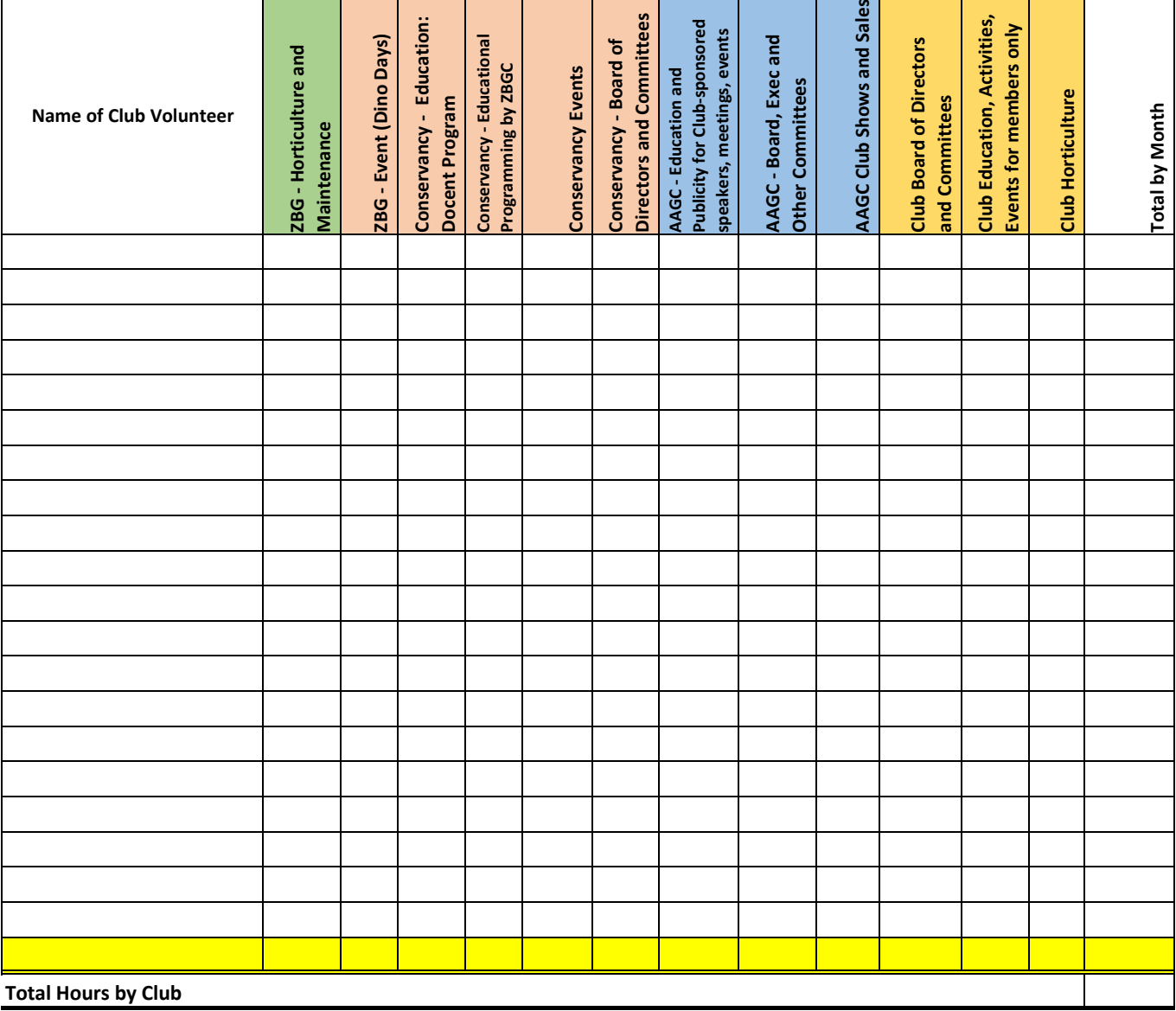

Updated 03/31/2024